# <sup>带</sup> <sup>圈</sup> 文字排版 circledtext 宏包 <sup>=</sup>*<sup>⇒</sup>* English Version

## 耿楠 <nangeng@nwafu.edu.cn>

2022 年 4 月 25 日 v1.0.0 ∗†

## **Contents**

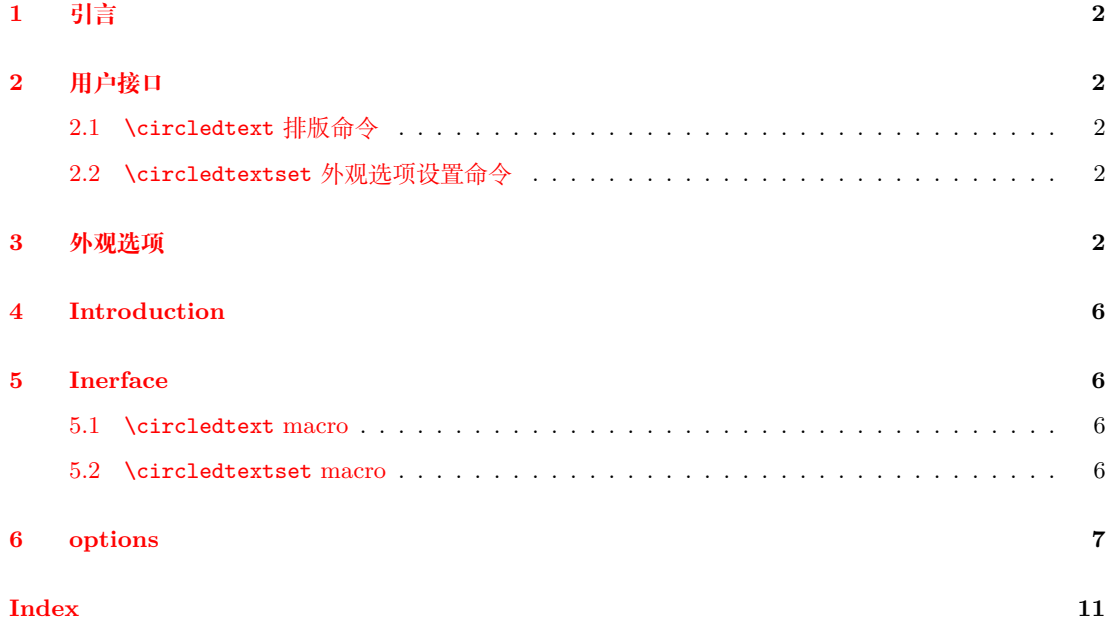

<sup>∗</sup>https://github.com/registor/circledtext †https://gitee.com/nwafu\_nan/circledtext

# <span id="page-1-7"></span><span id="page-1-0"></span>**1 引言**

circledtext 是一个基于 l3draw 用 expl3 开发的排版带圈文字的宏包, 它提供了唯一的一个 排版命令\circledtext用于对其必选参数中的字符 (串) 按指定的基字符大小缩放后,再为其 添加圆形边框,然后排版输出。其带星号 "\*" 命令\circledtext\*用于实现反色阴文排版输出。 可以通过该命令的命令选项或\circledtextset命令设置排版输出的不同外观。

## <span id="page-1-1"></span>**2 用户接口**

### <span id="page-1-2"></span>**2.1** \circledtext**排版命令**

\circledtext \circledtext [*⟨*外观选项*⟩*] {*⟨*字符 *(*串*)⟩*}

按设置的 [*⟨*外观选项*⟩*] 对指定的 {*⟨*字符 *(*串*)⟩*} 添加圆圈后排版输出。

该命令仅有一个必选参数 {*⟨*字符 *(*串*)⟩*},用于指定需要排版的文本。

<sup>在</sup> [*⟨*外观选项*⟩*] 中可以通过 key-value 的方式设置颜色、字体、字号、线宽等外观。

外观也可以通过\circledtextset命令,以逗号分隔 key-value 列表进行设置。

通过 [*⟨*外观选项*⟩*] 设置的外观参数仅对当前命令局部有效,通过\circledtextset命令设 置的外观参数对后续所有命令有效。

其星号版本命令用于反色阴文输出。

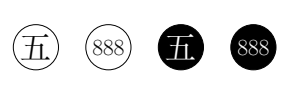

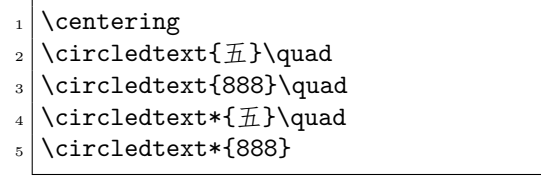

### <span id="page-1-3"></span>**2.2** \circledtextset**外观选项设置命令**

\circledtextset \circledtextset {*⟨*外观选项*⟩*}

用于设置一个外围圆圈及字符 (串) 的外观。

<sup>在</sup> {*⟨*外观选项*⟩*} 中可以通过 key-value 方式设置颜色、字体、字号、线宽等外观。

通过\circledtextset命令设置的外观参数对后续所有命令有效。

### <span id="page-1-4"></span>**3 外观选项**

<span id="page-1-5"></span>basechar <sup>=</sup> *⟨*基字符*⟩* (initially <sup>好</sup>/x)

设置尺寸测度基字符, 如果使用xetex 或luatex 引擎编译则初始值为中文"好"字, 否则 使用英文 "x"。

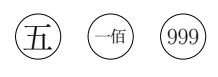

\centering \circledtext{五}\quad \circledtext{ - 佰}\quad \circledtext[basechar=m]{999}

<span id="page-1-6"></span>设置字符 (串) 格式, 初始值为\normalsize。

charf <sup>=</sup> *⟨*格式命令*⟩* (initially \normalsize)

# $\left( \widehat{\mathbf{\pi}} \right)$   $\left( {\bf \pi} \right)$

<span id="page-2-0"></span>boxtype <sup>=</sup> *⟨*外框类型*⟩* (initially o) 设置外框类型,目前支持:

- o—实心填充圆 (小写英文字母 "o")。
- o+—十字填充圆。
- ox—对角十字填充圆 (小写英文字母 "x")。
- ox+—米字填充圆。
- x+—米字填充背景。
- O—实心填充正方形 (大写英文字母 "O")。
- O+—十字填充正方形。
- OX—对角十字填充正方形 (小写英文字母 "X")。
- 0X+—米字填充正方形。
- X+—米字填充背景。

(甲) (乙) (丙) (天) 一茂

|甲 | 乙 | 丙 | 天 | 戎

<span id="page-2-2"></span>resize <sup>=</sup> *⟨*缩放方式*⟩* (initially none) 设置缩放类型,目前支持:

- none—无缩放。
- real—使用字符实际宽高缩放。
- base—使用基字符缩放。

<span id="page-2-1"></span>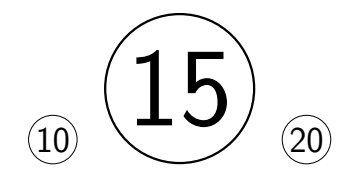

xscale <sup>=</sup> *⟨<sup>x</sup>* 方向缩放系数*⟩* (initially 1) 设置 x 方向缩放系数。

\centering

 $\frac{1}{2} \cdot \frac{1}{2}$ 

\centering

 $_3$  \circledtext[charf=\Huge\sffamily]{ $\n$ }

\circledtext[boxtype=ox ]{丙}\quad  $_5 \backslash$ circledtext[boxtype=ox+]{ $\uparrow$ }\quad \circledtext[boxtype=x+ ]{戊} \centering  $_{2}$  \circledtext[boxtype=0 ]{ $\overline{F}$ }\quad <sup>3</sup> \circledtext[boxtype=O+ ]{乙}\quad <sup>4</sup> \circledtext[boxtype=OX ]{丙}\quad <sup>5</sup> \circledtext[boxtype=OX+]{丁}\quad

\circledtext[boxtype=X+ ]{戊}

\circledtext[boxtype=o ]{甲}\quad <sup>3</sup> \circledtext[boxtype=o+ ]{乙}\quad

\centering

- $_{2}$  \circledtextset{width=2cm}
- $_3$  \circledtext [resize=none] {10}\quad
- $_4$  \circledtext [resize=real] {15}\quad
- \circledtext[resize=base]{20}

<span id="page-3-4"></span><span id="page-3-2"></span>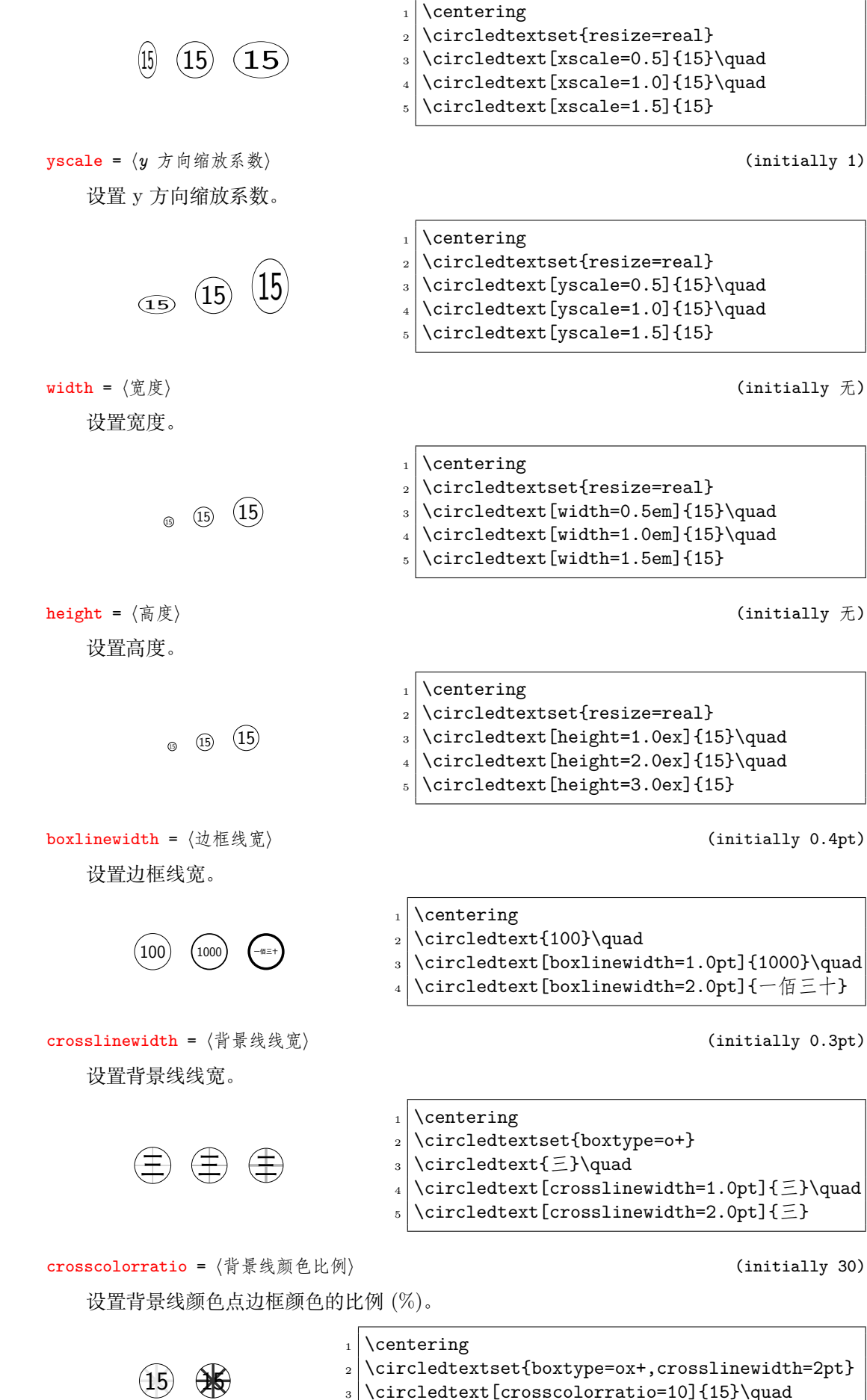

<span id="page-3-3"></span><span id="page-3-1"></span><span id="page-3-0"></span>

\circledtext[crosscolorratio=80]{15}

boxcolor <sup>=</sup> *⟨*边框颜色*⟩* (initially black)

<span id="page-4-3"></span>设置边框颜色。

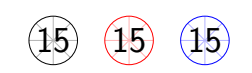

<span id="page-4-1"></span>charcolor = 〈字符 (串) 颜色〉 (initially black) 设置字符 (串) 颜色。

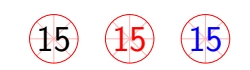

<span id="page-4-0"></span>boxfill <sup>=</sup> *⟨*背景颜色*⟩* (initially <sup>无</sup>) 设置背景填充颜色。

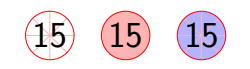

<span id="page-4-2"></span>charstroke <sup>=</sup> *⟨*笔画类型*⟩* (initially <sup>无</sup>) 设置字符 (串) 笔画类型。

- none—原始笔画轮廓。
- solid—实线笔画轮廓。
- dashed—虚线笔画轮廓。
- invisible—隐藏笔画轮廓。

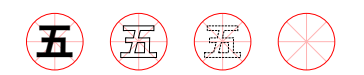

\centering  $_2$  \circledtextset{boxtype=ox+,boxcolor=red, 3 charf=\sffamily\bfseries\Huge}  $_4$  \circledtext{ $\overline{\pm}$ }\quad  $_5 \backslash$ circledtext[charstroke=solid]{ $\overline{\text{1}}\$ 6 \circledtext[charstroke=dashed] $\{ \overline{1} \}$ \quad \circledtext[charstroke=invisible]{五}

<span id="page-4-4"></span>dashpattern <sup>=</sup> *⟨*背景线线型*⟩* (initially <sup>无</sup>) 设置背景线线型。 米) (米) \centering \circledtextset{boxtype=ox+,boxcolor=red, charstroke=invisible, charf=\Huge} \circledtext{五}\quad  $\text{Circledtext}[dashpattern=[1.5mm,1mm,2mm,1.5mm]\{H\}$ 

\centering

- $_{2}$  \circledtextset{boxtype=ox+}
- $_3$  \circledtext{15}\quad
- $_4$  \circledtext[boxcolor=red]{15}\quad
- \circledtext[boxcolor=blue]{15}

\centering

- 2 \circledtextset{boxtype=ox+,boxcolor=red}
- $_3$  \circledtext{15}\quad
- $_{4}$  \circledtext[charcolor=red]{15}\quad
- $_5$  \circledtext[charcolor=blue]{15}

\centering

- 2 \circledtextset{boxtype=ox+,boxcolor=red}
- $_3$  \circledtext{15}\quad
- $_4$  \circledtext[boxfill=red!30]{15}\quad
- \circledtext[boxfill=blue!30]{15}

<span id="page-5-4"></span>Nan Geng <nangeng@nwafu.edu.cn>

April 25, 2022 v1.0.0

## **4 Introduction**

<span id="page-5-0"></span>circledtext is a text with circle package based onl3draw by expl3. This package provides a macro \circledtext to create arbitrary "circled" text. The starred macro can create negative "circled" text. a macro \circledtextset to set the format of "circled" text.

### **5 Inerface**

#### <span id="page-5-1"></span>**5.1** \circledtext **macro**

\circledtext \circledtext [*⟨options⟩*] {*⟨text⟩*}

<span id="page-5-2"></span>According to [*⟨options⟩*] to create "circled" {*⟨text⟩*}.

[*⟨options⟩*] are key-value for color, font, size and so on.。

Macro's [*⟨options⟩*] are local setting.

If global settings are needed, the \circledtextset macro is required.

The starred version can create negative "circled" text.

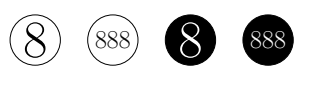

\centering  $_2$  \circledtext{8}\quad 3 \circledtext{888}\quad \circledtext\*{8}\quad \circledtext\*{888}

#### **5.2** \circledtextset **macro**

\circledtextset \circledtextset {*⟨options⟩*}

<span id="page-5-3"></span>Used to set the appearance of "circled" text.

In {*⟨options⟩*} you can set the appearance of the color, font, size, linewidth, etc. by keyvalue lists.

The appearance seted by the \circledtextset are valid for all subsequent macros.

<sup>∗</sup>https://github.com/registor/circledtext

<sup>†</sup>https://gitee.com/nwafu\_nan/circledtext

### **6 options**

<span id="page-6-0"></span>basechar <sup>=</sup> *⟨base char⟩* (initially <sup>好</sup>/x)

Set size measurement base character. If compiled with xetex or luatex engine, the initial value is "好" in Chinese, otherwise the initial value is the letter "x" in English.

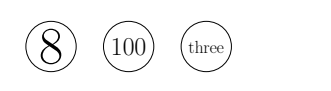

 $_1$  \centering  $\frac{2}{\text{circledtext-}\qquad}$  $_3 \backslash$ circledtext{100}\quad \circledtext[basechar=m]{three}

charf =  $\langle$ *format macro(s)* $\rangle$  (initially \normalsize)

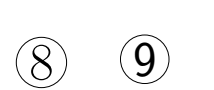

 $_1$  \centering  $2 \times 1$  \circledtext{8}\qquad

 $_3$  \circledtext[charf=\Huge\sffamily]{9}

boxtype = *⟨box type⟩* (initially o)

<span id="page-6-2"></span>Set text formats.

<span id="page-6-1"></span>Set box type, currently as follows:

- **o**—filled circle(lowercase **o**).
- o+—filled circle with cross.

 $\alpha$ —filled circle with diagonal cross(lowercase x).

• ox+—filled circle with diagonal cross and cross.

- x+—diagonal cross and cross.
- O—filled circle(capital O).
- 0+—filled circle with cross.

 $\alpha$ –filled circle with diagonal cross(capital X).

- OX+—filled circle with diagonal cross and cross.
- X+—diagonal cross and cross.

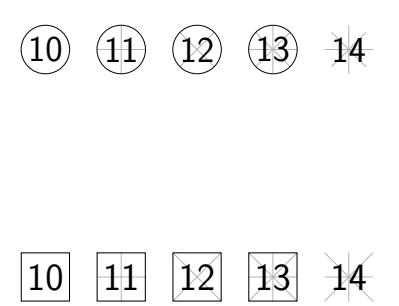

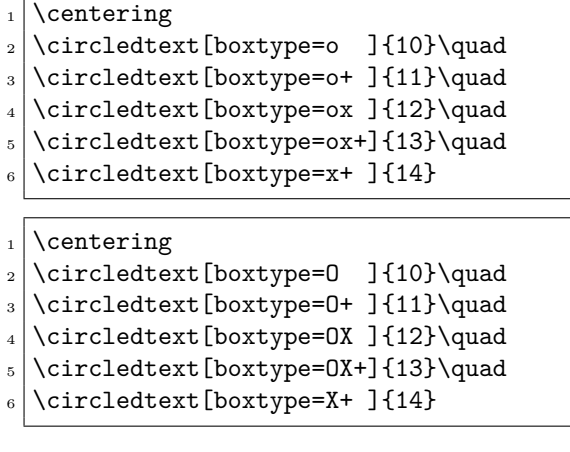

resize = *⟨resize type⟩* (initially none)

<span id="page-6-3"></span>Set resize type, currently as follows:

```
none—No scaling.
```
- real—Scaling with real size or ratio.
- base—Scaling with base size.

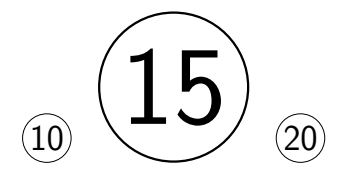

xscale = *⟨x factor⟩* (initially 1)

<span id="page-7-4"></span>Set x-direction scaling factor.

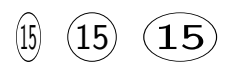

\centering

 $2 \times 2$  \circledtextset{width=2cm}

 $3 \vert \theta$ : \circledtext[resize=none]{10}\quad

 $_4$  \circledtext [resize=real] {15}\quad

\circledtext[resize=base]{20}

\centering

- $_2$  \circledtextset{resize=real}
- $_3 \backslash$ circledtext[xscale=0.5]{15}\quad
- \circledtext[xscale=1.0]{15}\quad
- \circledtext[xscale=1.5]{15}

yscale = *⟨y factor⟩* (initially 1)

Set y-direction scaling factor.

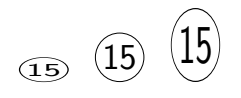

<span id="page-7-3"></span>width = *⟨width⟩* (initially null) Set width.

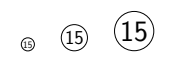

<span id="page-7-1"></span>height = *⟨height⟩* (initially null) Set height.

 $_{\odot}$  (15) (15)

<span id="page-7-0"></span>

boxlinewidth = *⟨line width⟩* (initially 0.4pt) Set box line width.

<span id="page-7-2"></span>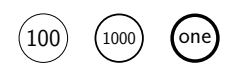

crosslinewidth = *⟨cross width⟩* (initially 0.3pt) Set cross line width.

- \centering  $_2$  \circledtextset{resize=real}  $_3 \vert \text{yscale=0.5}[15]\$
- \circledtext[yscale=1.0]{15}\quad
- \circledtext[yscale=1.5]{15}
- 

```
\centering
```
- $_2$  \circledtextset{resize=real}
- $_3$  \circledtext[width=0.5em]{15}\quad
- $_{4}$  \circledtext[width=1.0em]{15}\quad
- \circledtext[width=1.5em]{15}

\centering

- $_2$  \circledtextset{resize=real}
- $_3 \backslash$ circledtext[height=1.0ex]{15}\quad
- $_{4}$  \circledtext[height=2.0ex]{15}\quad
- \circledtext[height=3.0ex]{15}

\centering

- $_2 \backslash$ circledtext{100}\quad
- 3 \circledtext[boxlinewidth=1.0pt]{1000}\quad
	- \circledtext[boxlinewidth=2.0pt]{one}

<span id="page-8-3"></span>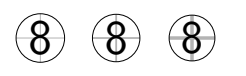

\centering

\circledtextset{boxtype=o+}

```
3 \circledtext{8}\quad
```
- 4 \circledtext[crosslinewidth=1.0pt]{8}\quad
- <sup>5</sup> \circledtext[crosslinewidth=2.0pt]{8}

crosscolorratio = *⟨bg⟩* (initially 30)

<span id="page-8-4"></span><span id="page-8-1"></span>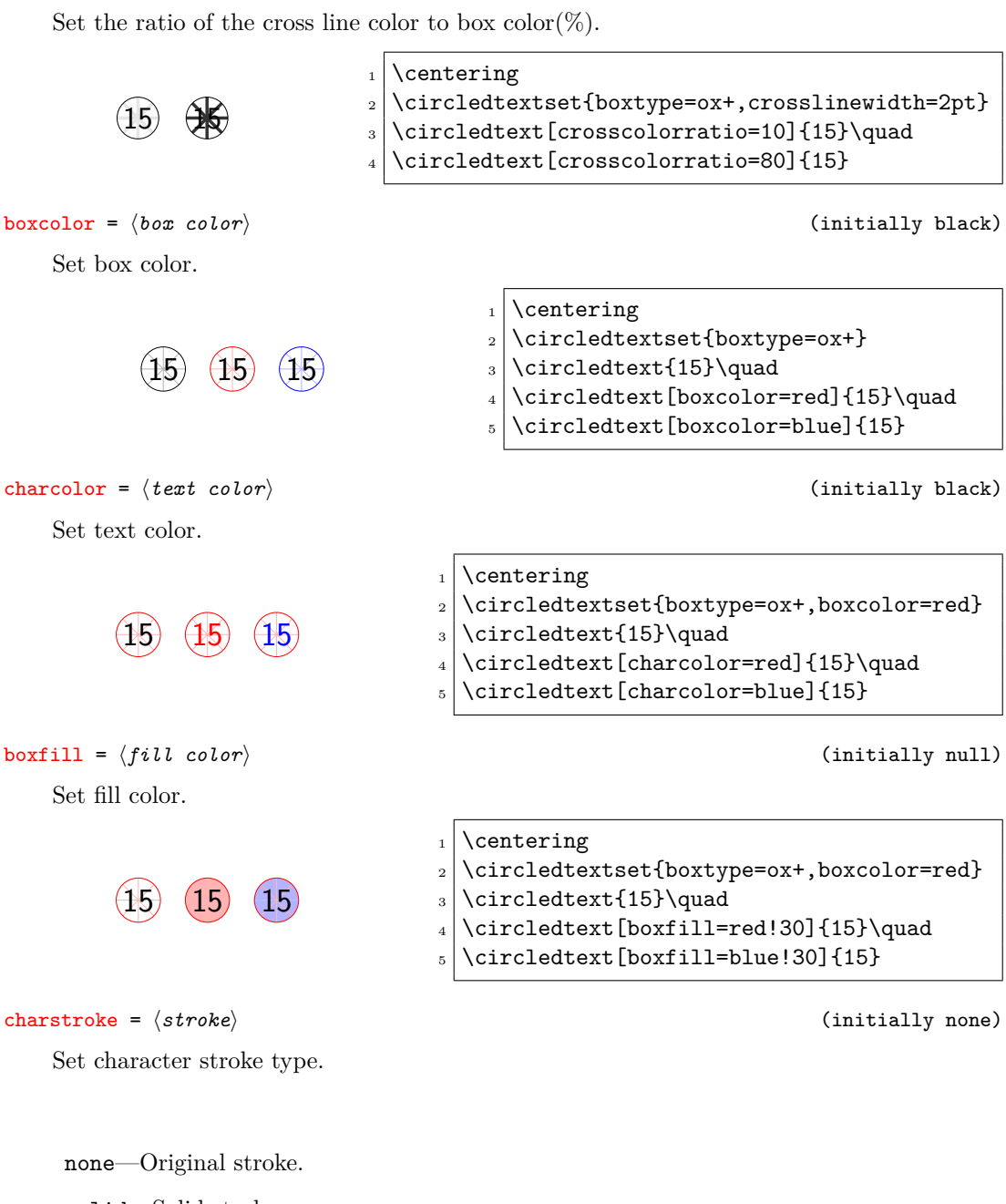

- <span id="page-8-2"></span><span id="page-8-0"></span>solid—Solid stroke.
- dashed—dashed stroke.
- invisible—Hide stroke.

**8 8 8 8**

- \centering
- $2 \times 2$  \circledtextset{boxtype=ox+,boxcolor=red,
- $3$  charf=\sffamily\bfseries\Huge}
- $_4$  \circledtext{8}\quad
- \circledtext[charstroke=solid]{8}\quad
- $6 \backslash$ circledtext[charstroke=dashed]{8}\quad
- \circledtext[charstroke=invisible]{8}

### dashpattern =  $\langle crossstyle \ style{1.5mm} \begin{array}{ccc} \triangle{c} \end{array}$  (initially null)

<span id="page-9-0"></span>Set cross style.

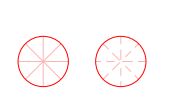

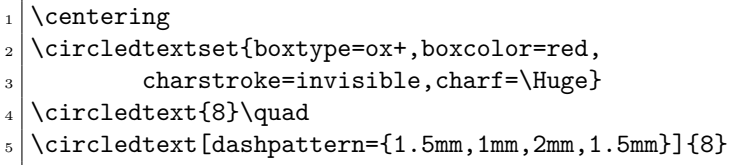

# **Index**

The italic numbers denote the pages where the corresponding entry is described, numbers underlined point to the definition, all others indicate the places where it is used.

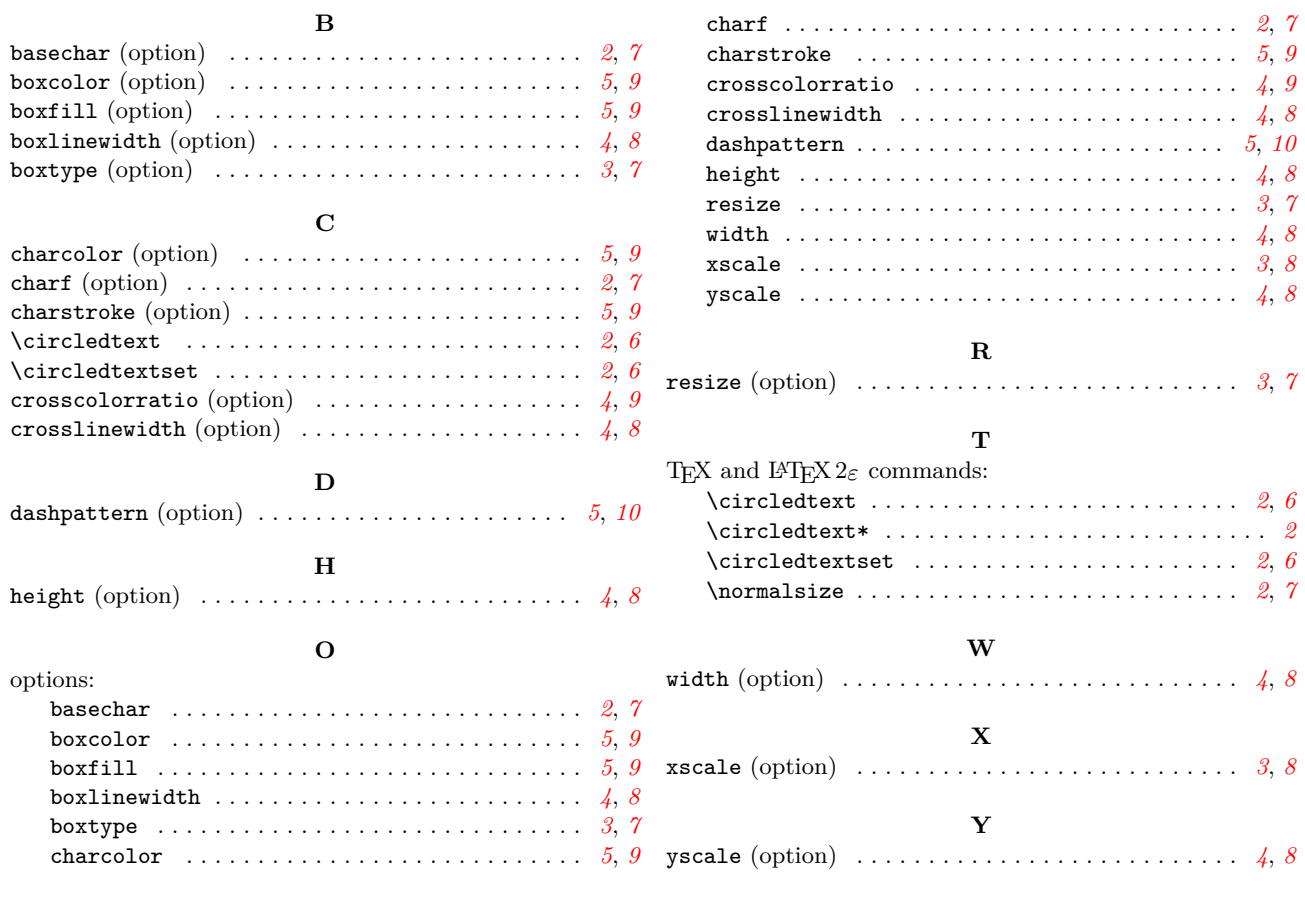